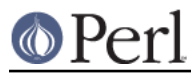

# **NAME**

Pod::Simple::Debug -- put Pod::Simple into trace/debug mode

## **SYNOPSIS**

```
use Pod::Simple::Debug (5); # or some integer
```
#### Or:

```
my $debuglevel;
use Pod::Simple::Debug (\$debuglevel, 0);
...some stuff that uses Pod::Simple to do stuff, but which
 you don't want debug output from...
```

```
3debug level = 4;
...some stuff that uses Pod::Simple to do stuff, but which
 you DO want debug output from...
```

```
$debug_level = 0;
```
### **DESCRIPTION**

This is an internal module for controlling the debug level (a.k.a. trace level) of Pod::Simple. This is of interest only to Pod::Simple developers.

## **CAVEATS**

Note that you should load this module before loading Pod::Simple (or any Pod::Simple-based class). If you try loading Pod::Simple::Debug after &Pod::Simple::DEBUG is already defined, Pod::Simple::Debug will throw a fatal error to the effect that "it's s too late to call Pod::Simple::Debug".

Note that the use Pod::Simple::Debug (\\$x, somenum) mode will make Pod::Simple (et al) run rather slower, since &Pod::Simple::DEBUG won't be a constant sub anymore, and so Pod::Simple (et al) won't compile with constant-folding.

### **GUTS**

Doing this:

use Pod::Simple::Debug (5); # or some integer

is basically equivalent to:

```
 BEGIN { sub Pod::Simple::DEBUG () {5} } # or some integer
 use Pod::Simple ();
```
And this:

use Pod::Simple::Debug (\\$debug\_level,0); # or some integer

is basically equivalent to this:

```
 my $debug_level;
 BEGIN { $debug_level = 0 }
BEGIN { sub Pod::Simple::DEBUG () { $debug level }
 use Pod::Simple ();
```
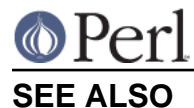

#### Pod::Simple

The article "Constants in Perl", in The Perl Journal issue 21. See http://interglacial.com/tpj/21/

### **SUPPORT**

Questions or discussion about POD and Pod::Simple should be sent to the pod-people@perl.org mail list. Send an empty email to pod-people-subscribe@perl.org to subscribe.

This module is managed in an open GitHub repository, https://github.com/theory/pod-simple/. Feel free to fork and contribute, or to clone git://github.com/theory/pod-simple.git and send patches!

Patches against Pod::Simple are welcome. Please send bug reports to <bug-pod-simple@rt.cpan.org>.

## **COPYRIGHT AND DISCLAIMERS**

Copyright (c) 2002 Sean M. Burke.

This library is free software; you can redistribute it and/or modify it under the same terms as Perl itself.

This program is distributed in the hope that it will be useful, but without any warranty; without even the implied warranty of merchantability or fitness for a particular purpose.

#### **AUTHOR**

Pod::Simple was created by Sean M. Burke <sburke@cpan.org>. But don't bother him, he's retired.

Pod::Simple is maintained by:

- \* Allison Randal allison@perl.org
- \* Hans Dieter Pearcey hdp@cpan.org
- \* David E. Wheeler dwheeler@cpan.org